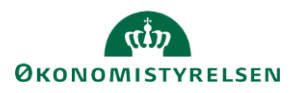

**Opret** 

## **Vejledning: Opret aktivitetsområde i Statens Administrative Stamdata**

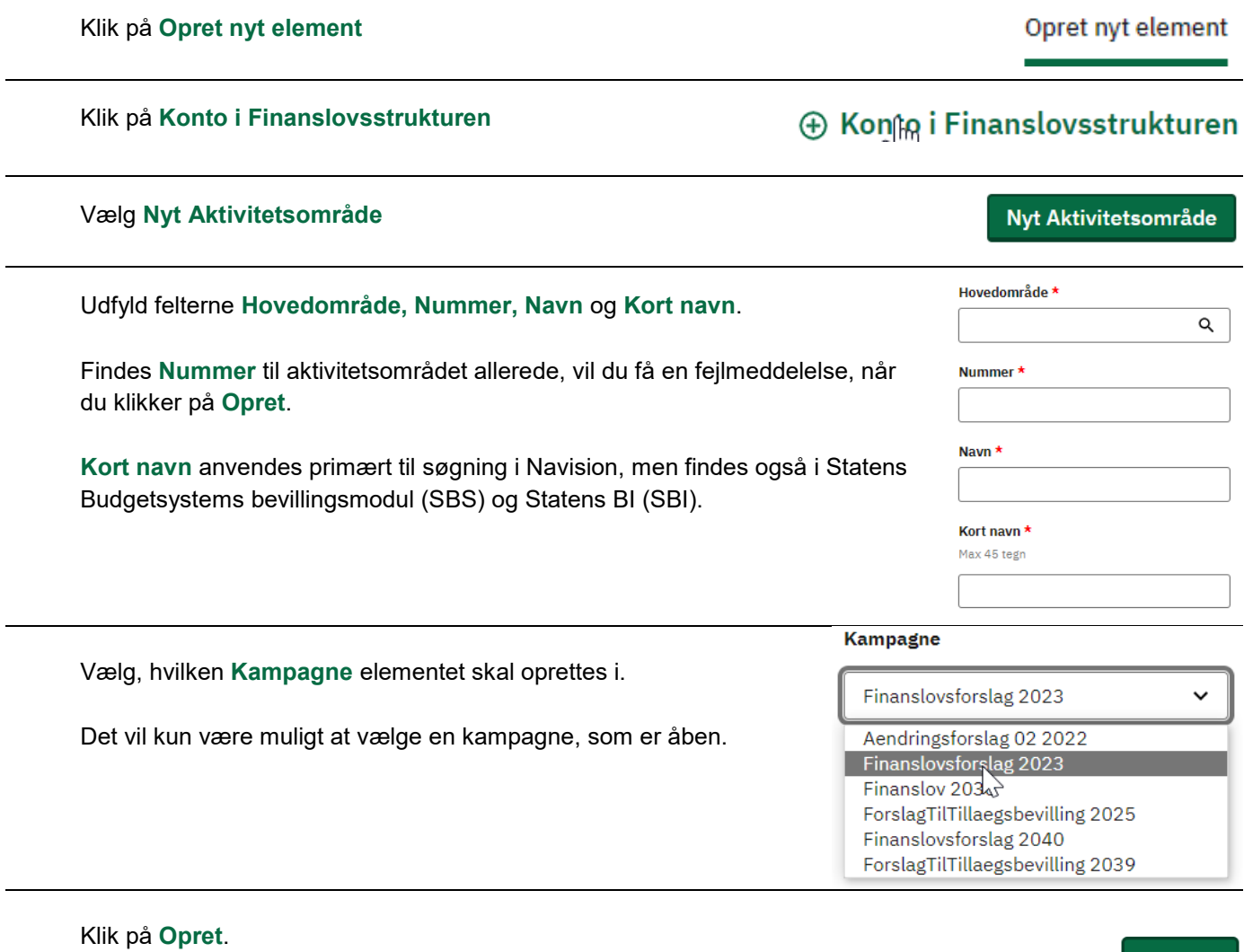

Elementet er nu oprettet, og du ledes ind på visningssiden for elementet.